## **ibec\_pop3\_Pass**

## **Description**

ibec\_pop3\_Pass performs the POP3 PASS command specified for the POP3Session, passing to the server. It returns TRUE if succeeded, otherwise it returns FALSE.

## **Syntax**

function ibec\_pop3\_Pass(POP3Session : variant) : variant;

**Example**

[Example of working with POP3 servers](http://ibexpert.com/docu/doku.php?id=06-ibexpert-ibeblock-examples:working-with-pop3-servers)

From:

<http://ibexpert.com/docu/>- **IBExpert**

Permanent link: **[http://ibexpert.com/docu/doku.php?id=05-ibexpert-ibeblock-functions:05-17-pop3-server-functions:ibec\\_pop3\\_pass](http://ibexpert.com/docu/doku.php?id=05-ibexpert-ibeblock-functions:05-17-pop3-server-functions:ibec_pop3_pass)**

Last update: **2023/05/08 12:14**

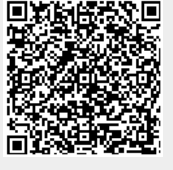